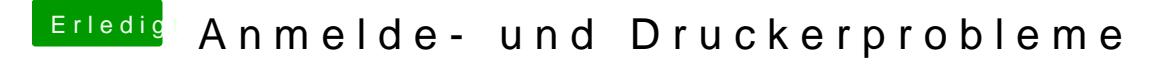

Beitrag von MacGrummel vom 22. Mai 2016, 19:15

Du kannst eine andere ID erstellen, aber dafür brauchst Du einen neuen Us Systemeinstellungen/Benutzer&Gruppen/.. unten das Schloss öffnen mit De das + , dann geht da ein neues Fenster auf, das sich selbst erklärt..